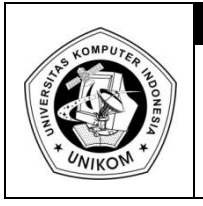

# **DIKTAT MATA KULIAH PEMROGRAMAN I**

BAB IX<br>STRUCT THE T **STRUCT**

### *Dasar Teori*

Struct atau record adalah kumpulan data yang memiliki tipe data yang berbeda. Struct sangat berbeda dengan array yang hanya memiliki satu buah tipe data untuk setiap kumpulannya. Struct digunakan apabila data yang ingin dikelompokkan memiliki tipe data yang berbeda.

Bentuk umum dari pendeklarasian struct adalah :

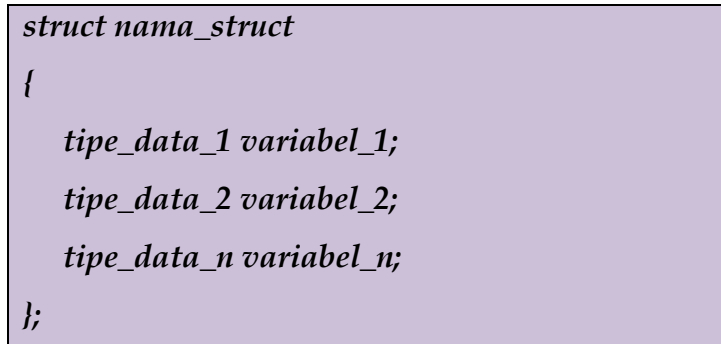

Bisa juga menggunakan pendeklarasian seperti dibawah ini (jika menggunakan compiler Dev-C++) :

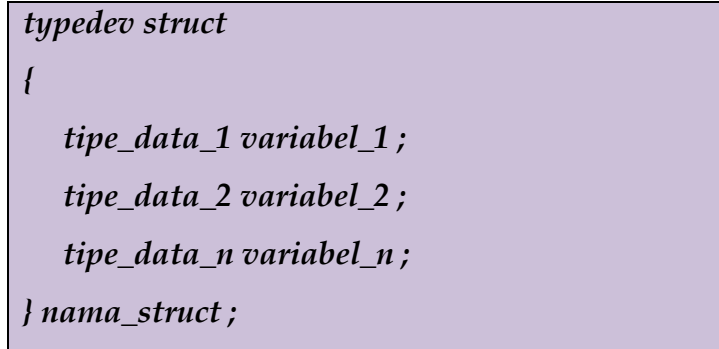

Contoh kasus permasalahannya adalah sebagai berikut : ketika kita ingin membuat suatu program mengolah data mahasiswa dimana data mahasiswa terdiri dari NIM, Nama, NilaiUTS, NilaiUAS, NilaiQuiz, NilaiAkhir dan IP. Maka deklrasai tipe data baru (struct) untuk data mahasiswa dapat dilihat sebagai berikut :

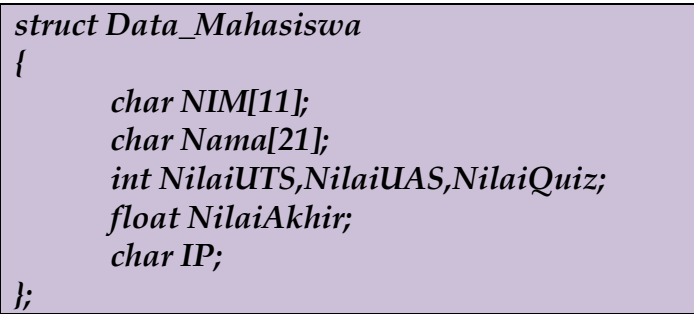

Deklarasi diatas berarti kita telah membuat suatu tipe data yang bernama Data\_Mahasiswa dimana setiap data bertipe Data\_Mahasiswa mempunyai Field NIM, Nama, NilaiUTS, NilaiUAS, NilaiQuiz, NilaiAkhir dan IP.

Untuk mendeklarasikan sebuah variabel yang bertipe Data\_Mahasiswa caranya adalah

*Data\_Mahasiswa Mahasiswa1, Mahasiswa2 ;*

Deklarasi tersebut berarti kita membuat suatu variabel bernama Mahasiswa1 dan Mahasiswa2 dimana tiap variabel tersebut mempunyai field sesuai dengan Data\_Mahasiswa

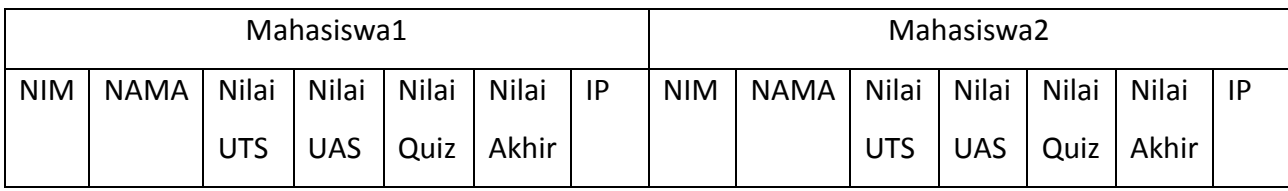

Untuk mengisi NilaiUTS dari Mahasiswa1, maka perintahnya adalah :

*Mahasiswa1.NilaiUTS=75;*

*scanf("%i",&Mahasiswa1.NilaiUTS);*

*cin>>Mahasiswa1.NilaiUTS;*

1 2 3 4 5 6 7 8 /\* Program 9-1 Nama File : Program 9-1.c Programmer : Eko Budi Setiawan \*/ #include <stdio.h> #include <stdlib.h>

```
9
10
11
12
13
14
15
16
17
18
19
20
21
22
23
24
25
26
27
28
29
30
31
32
33
34
35
36
37
38
39
40
41
42
43
44
45
46
47
48
49
50
51
     typedef struct
     {
        char NIM[11];
        char Nama[21];
        int NilaiUTS,NilaiUAS,NilaiQuiz;
        float NilaiAkhir;
        char IP;
     }Data_Mahasiswa;
     int main(int argc, char *argv[])
     {
        Data_Mahasiswa Mahasiswa1,Mahasiswa2;
        printf("Pengisian Data : \n");
        printf("---------------\n");
        printf("NIM : ");fflush(stdin);gets(Mahasiswa1.NIM);
       printf("NAMA : "); fflush(stdin);gets(Mahasiswa1.Nama);
        printf("Nilai QUIZ : ");scanf("%d",&Mahasiswa1.NilaiQuiz);
        printf("Nilai UTS : ");scanf("%d",&Mahasiswa1.NilaiUTS);
        printf("Nilai UAS : ");scanf("%d",&Mahasiswa1.NilaiUAS);
        Mahasiswa1.NilaiAkhir=0.2*Mahasiswa1.NilaiQuiz+0.3*Mahasiswa1.NilaiUTS
                              +0.5*Mahasiswa1.NilaiUAS;
        if(Mahasiswa1.NilaiAkhir>=80) Mahasiswa1.IP='A';else
        if(Mahasiswa1.NilaiAkhir>=60) Mahasiswa1.IP='B';else
        if(Mahasiswa1.NilaiAkhir>=40) Mahasiswa1.IP='C';else
        if(Mahasiswa1.NilaiAkhir>=20) Mahasiswa1.IP='D';else
        if(Mahasiswa1.NilaiAkhir>=00) Mahasiswa1.IP='E';
        Mahasiswa2=Mahasiswa1; // mengisikan semua data di Mahasiswa1 ke Mahasiswa2
        printf("\nData yang telah dimasukan :\n");
       printf("==================================\n");
        printf("NIM : %s\n",Mahasiswa2.NIM);
       printf("NAMA : %s\n",Mahasiswa2.Nama);
        printf("Nilai QUIZ : %i\n",Mahasiswa2.NilaiQuiz);
        printf("Nilai UTS : %d\n",Mahasiswa2.NilaiUTS);
        printf("Nilai UTAS : %d\n",Mahasiswa2.NilaiUAS);
        printf("Nilai Akhir : %.2f\n",Mahasiswa2.NilaiAkhir);
        printf("Index : %c\n",Mahasiswa2.IP);
        printf("\n");
        system("PAUSE");
        return 0;
    }
```
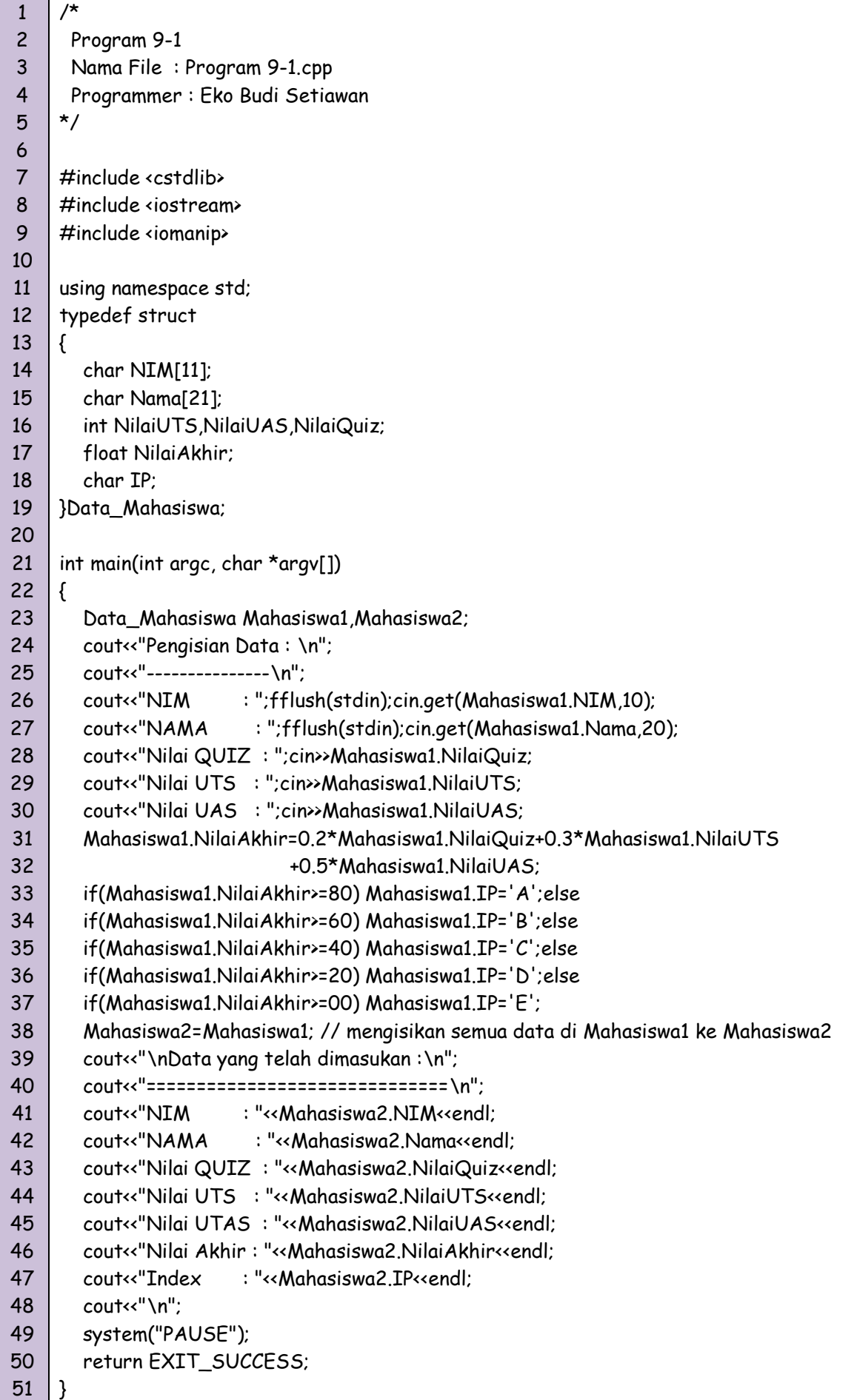

| $\mathbf{x}$<br>ا کار دا<br>File:\Dosen @UNIKOM\Semester Ganjil 2010-2011\SEMESTER 3\Praktikum Pemrograman I\Kumpula           |  |
|----------------------------------------------------------------------------------------------------|--|
| Pengisian Data :                                                                                                    |  |
| <b>NIM</b><br>: 10101010<br>NAMA : Anonymous<br>Nilai QUIZ : 88<br>Nilai UTS<br>1.75                                           |  |
| Nilai UAS<br>። 80<br> Data yang telah dimasukan :                                                                              |  |
| NIM<br>: 10101010<br><b>NAMA</b><br>: Anonymous<br><b>Nilai QUIZ : 88</b><br><b>Nilai UTS : 75</b><br><b>N</b> ilai UTAS  : 80 |  |
| Nilai Akhir : 80.10<br>ll ndex<br>: A<br>Press any key to continue $\_$                                                        |  |
|                                                                                                    |  |

Gambar 9.1 Tampilan Program 9-1

## *Struct di dalam Struct*

Struct juga dapat mengandung struct lain didalamnya untuk dijadikan field tambahan.

Contoh penggunaan struct didalam struct tersebut dapat dilihat dibawah ini :

```
1
2
3
4
5
6
7
8
9
10
11
12
13
14
15
16
17
18
19
20
21
22
23
24
25
26
     /*
       Program 9-2
       Nama File : Program 9-2.c
       Programmer : Eko Budi Setiawan
     */
     #include <stdio.h>
     #include <stdlib.h>
     typedef struct
     {
        char kelas[15];
        char semester[5];
        char matkul[40];
     }Data_Kelas;
     typedef struct
     {
        char NIM[11];
        char Nama[21];
         Data_Kelas isi_kelas;
        int NilaiUTS,NilaiUAS,NilaiQuiz;
        float NilaiAkhir;
        char IP;
     }Data_Mahasiswa;
```
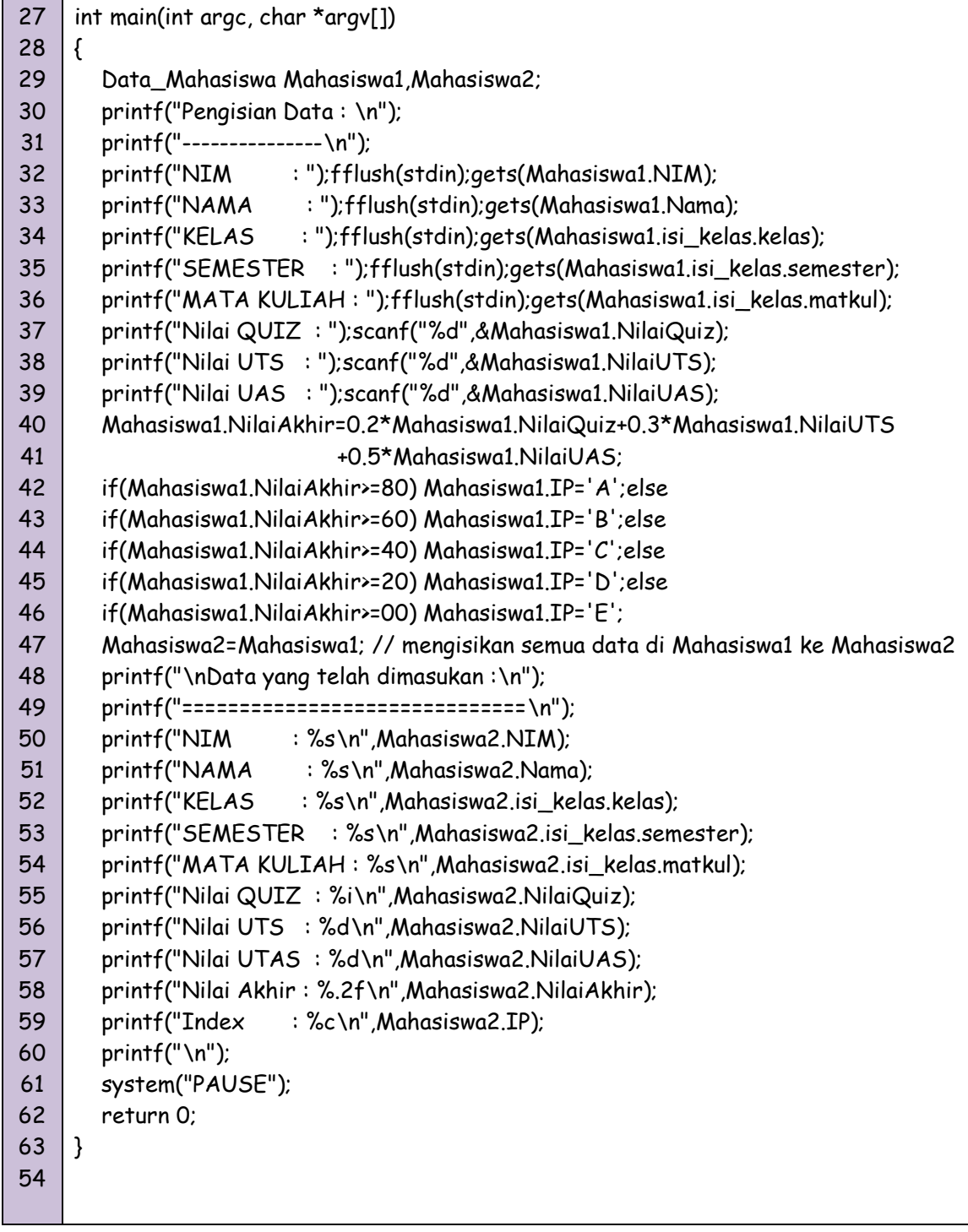

```
1
2
3
4
5
6
7
8
9
10
11
12
13
14
15
16
17
18
19
20
21
22
23
24
25
26
27
28
29
30
31
32
33
34
35
36
37
38
39
40
41
42
43
44
45
46
47
48
49
50
51
     /*
       Program 9-2
       Nama File : Program 9-2.c
       Programmer : Eko Budi Setiawan
     */
     #include <cstdlib>
     #include <iostream>
     #include <iomanip>
     using namespace std;
     typedef struct
     {
        char kelas[9];
        char semester[4];
        char mat_kul[30];
     }Data_Kelas;
     typedef struct
     {
        char NIM[11];
        char Nama[21];
        Data_Kelas isi_kelas;
        int NilaiUTS,NilaiUAS,NilaiQuiz;
        float NilaiAkhir;
        char IP;
     }Data_Mahasiswa;
     int main(int argc, char *argv[])
     {
        Data_Mahasiswa Mahasiswa1,Mahasiswa2;
        cout<<"Pengisian Data : \n";
        cout<<"---------------\n";
        cout<<"NIM : ";fflush(stdin);cin.get(Mahasiswa1.NIM,20);
        cout<<"NAMA : ";fflush(stdin);cin.get(Mahasiswa1.Nama,20);
        cout<<"KELAS : ";fflush(stdin);cin.get(Mahasiswa1.isi_kelas.kelas,8);
        cout<<"SEMESTER : ";fflush(stdin);cin.get(Mahasiswa1.isi_kelas.semester,3);
        cout<<"MATA KULIAH : ";fflush(stdin);cin.get(Mahasiswa1.isi_kelas.mat_kul,29);
        cout<<"Nilai QUIZ : ";cin>>(Mahasiswa1.NilaiQuiz);
        cout<<"Nilai UTS : ";cin>>(Mahasiswa1.NilaiUTS);
        cout<<"Nilai UAS : ";cin>>(Mahasiswa1.NilaiUAS);
        Mahasiswa1.NilaiAkhir=0.2*Mahasiswa1.NilaiQuiz+0.3*Mahasiswa1.NilaiUTS
                              +0.5*Mahasiswa1.NilaiUAS;
        if(Mahasiswa1.NilaiAkhir>=80) Mahasiswa1.IP='A';else
        if(Mahasiswa1.NilaiAkhir>=60) Mahasiswa1.IP='B';else
        if(Mahasiswa1.NilaiAkhir>=40) Mahasiswa1.IP='C';else
        if(Mahasiswa1.NilaiAkhir>=20) Mahasiswa1.IP='D';else
        if(Mahasiswa1.NilaiAkhir>=00) Mahasiswa1.IP='E';
        Mahasiswa2=Mahasiswa1; // mengisikan semua data di Mahasiswa1 ke Mahasiswa2
```
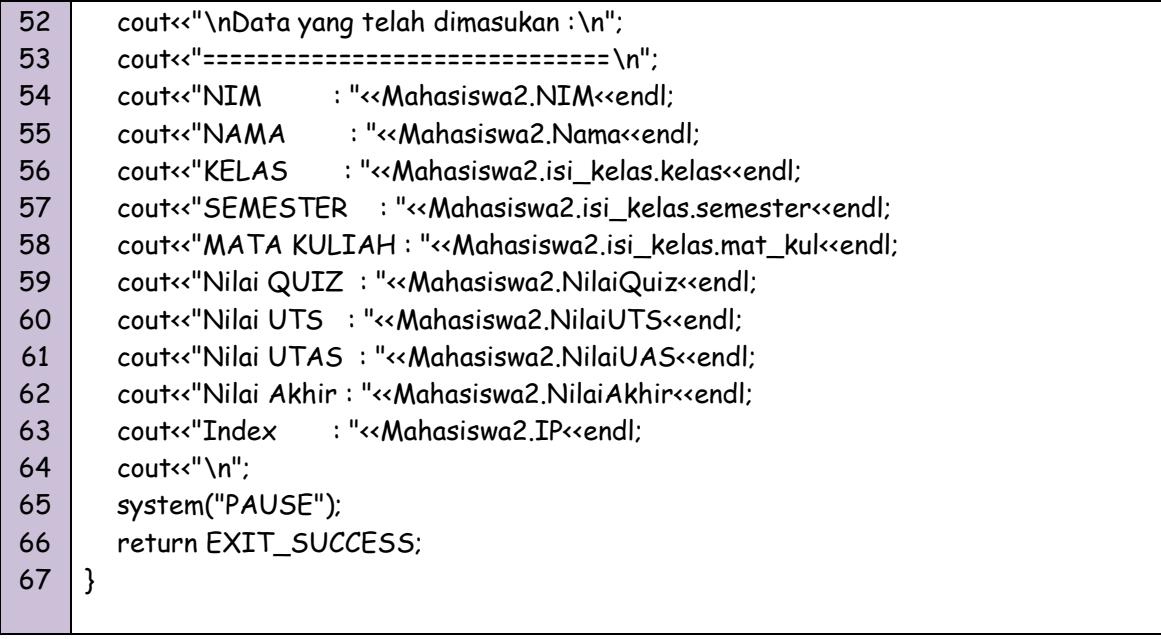

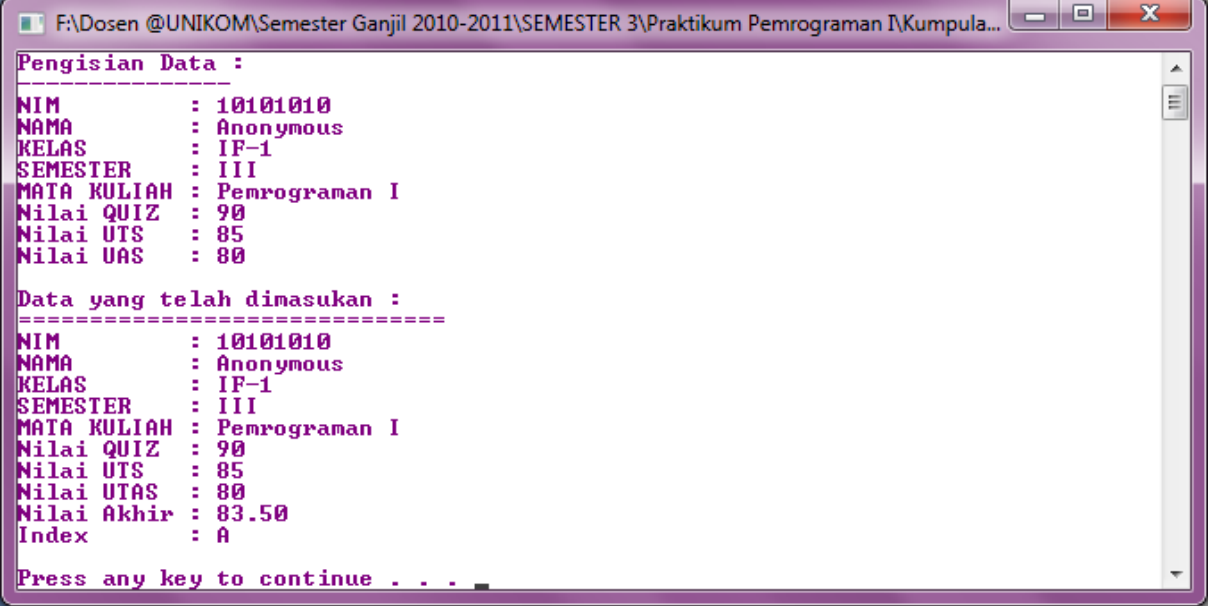

#### Gambar 9.2 Tampilan Program 9-2

### *Array dari Struct*

Setiap tipe data dapat dibuat dalam bentuk array. Begitu juga dengan tipe data yang dibuat dengan perintah struct. Contoh program dibawah ini dapat menjelaskan cara penggunaan array yang bertipe data buatan.

```
1
2
3
4
5
    /*
      Program 9-3
      Nama File : Program 9-3.c
      Programmer : Eko Budi Setiawan
    */
```
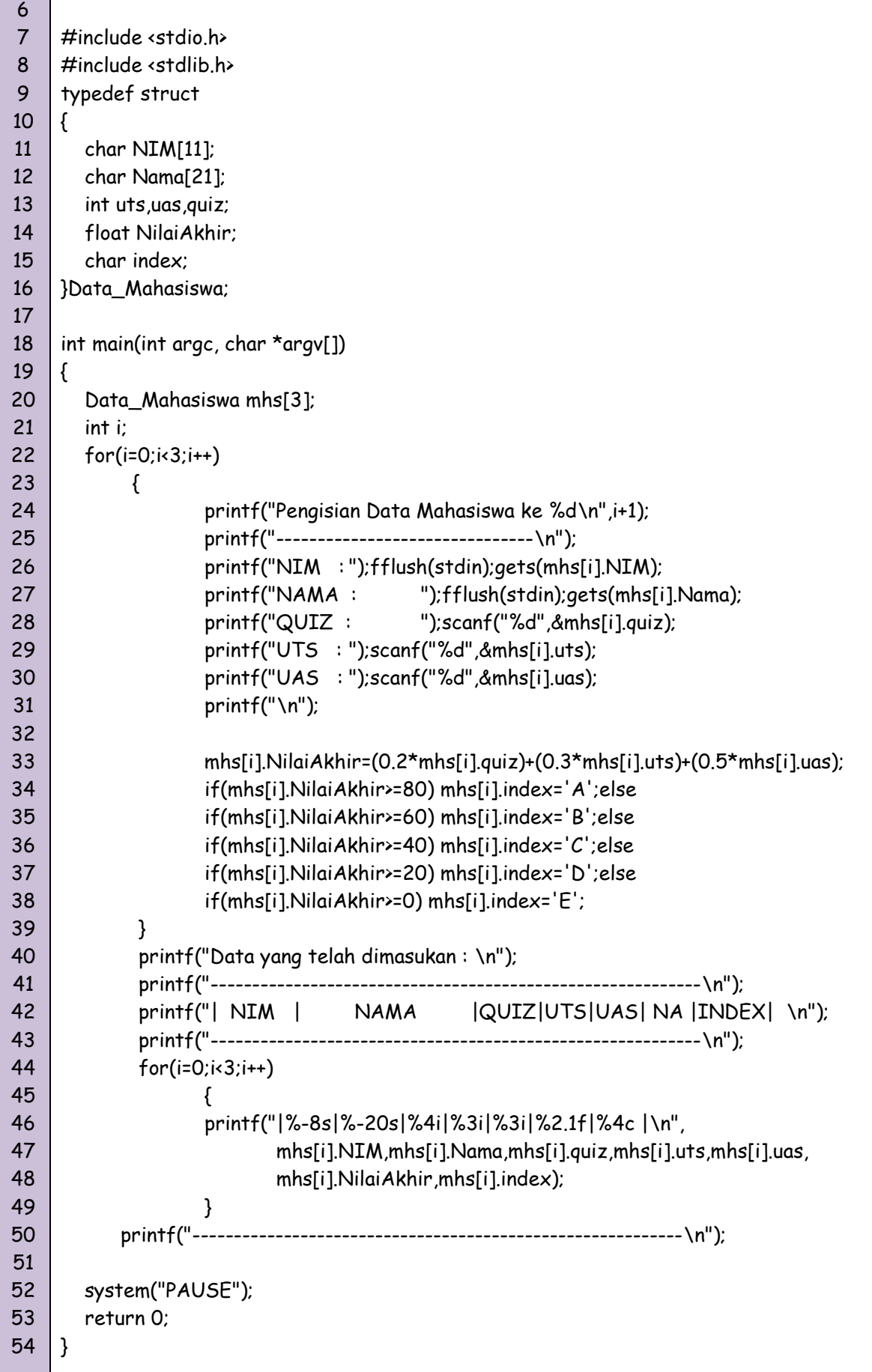

```
1
2
3
4
5
6
7
8
9
10
11
12
13
14
15
16
17
18
19
20
21
22
23
24
25
26
27
28
29
30
31
32
33
34
35
36
37
38
39
40
41
42
43
44
45
46
47
48
49
50
51
     /*
       Program 9-3
       Nama File : Program 9-3.cpp
       Programmer : Eko Budi Setiawan
     */
     #include <cstdlib>
     #include <iostream>
     #include <iomanip>
     using namespace std;
     typedef struct
     {
         char NIM[11];
         char Nama[21];
         int uts,uas,quiz;
         float NilaiAkhir;
         char index;
     }Data_Mahasiswa;
     int main(int argc, char *argv[])
     {
         Data_Mahasiswa mhs[3];
         int i;
        for(i=0; i<3; i++){
                    cout<<"Pengisian Data Mahasiswa ke "<<i+1<<endl;
           cout<<"-------------------------------\n";
                     cout<<"NIM : ";fflush(stdin);cin.get(mhs[i].NIM,10);
                     cout<<"NAMA : ";fflush(stdin);cin.get(mhs[i].Nama,20);
                     cout<<"QUIZ : ";cin>>mhs[i].quiz;
                     cout<<"UTS : ";cin>>mhs[i].uts;
                     cout<<"UAS : ";cin>>mhs[i].uas;
                     cout<<"\n";
                 mhs[i].NilaiAkhir=(0.2*mhs[i].quiz)+(0.3*mhs[i].uts)+(0.5*mhs[i].uas);
                     if(mhs[i].NilaiAkhir>=80) mhs[i].index='A';else
                     if(mhs[i].NilaiAkhir>=60) mhs[i].index='B';else
                     if(mhs[i].NilaiAkhir>=40) mhs[i].index='C';else
                     if(mhs[i].NilaiAkhir>=20) mhs[i].index='D';else
                     if(mhs[i].NilaiAkhir>=0) mhs[i].index='E';
             }
             cout<<"Data yang telah dimasukan : \n";
              cout<<"-----------------------------------------------------------\n";
             cout<<"| NIM | NAMA |QUIZ|UTS|UAS| NA |INDEX| \n";
              cout<<"-----------------------------------------------------------\n";
             for(i=0; i<3; i++){
                        cout<<"|"<<mhs[i].NIM<<"|"<<mhs[i].Nama<<" |"<<mhs[i].quiz<<" 
                        |"<<mhs[i].uts<<" |"<<mhs[i].uas<<" |"<<mhs[i].NilaiAkhir<<" | 
                        "<<mhs[i].index<<" |";
```
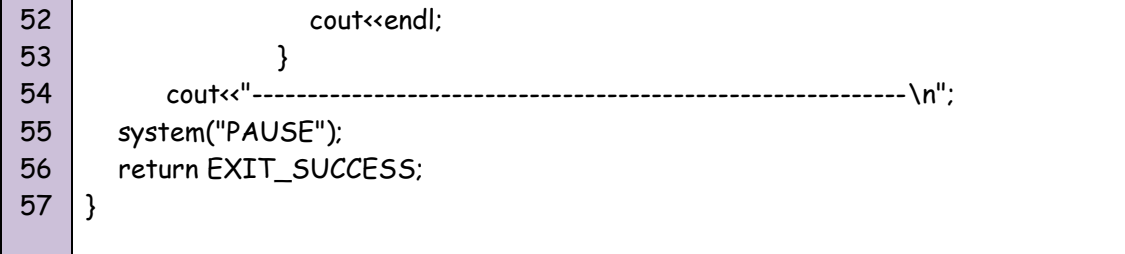

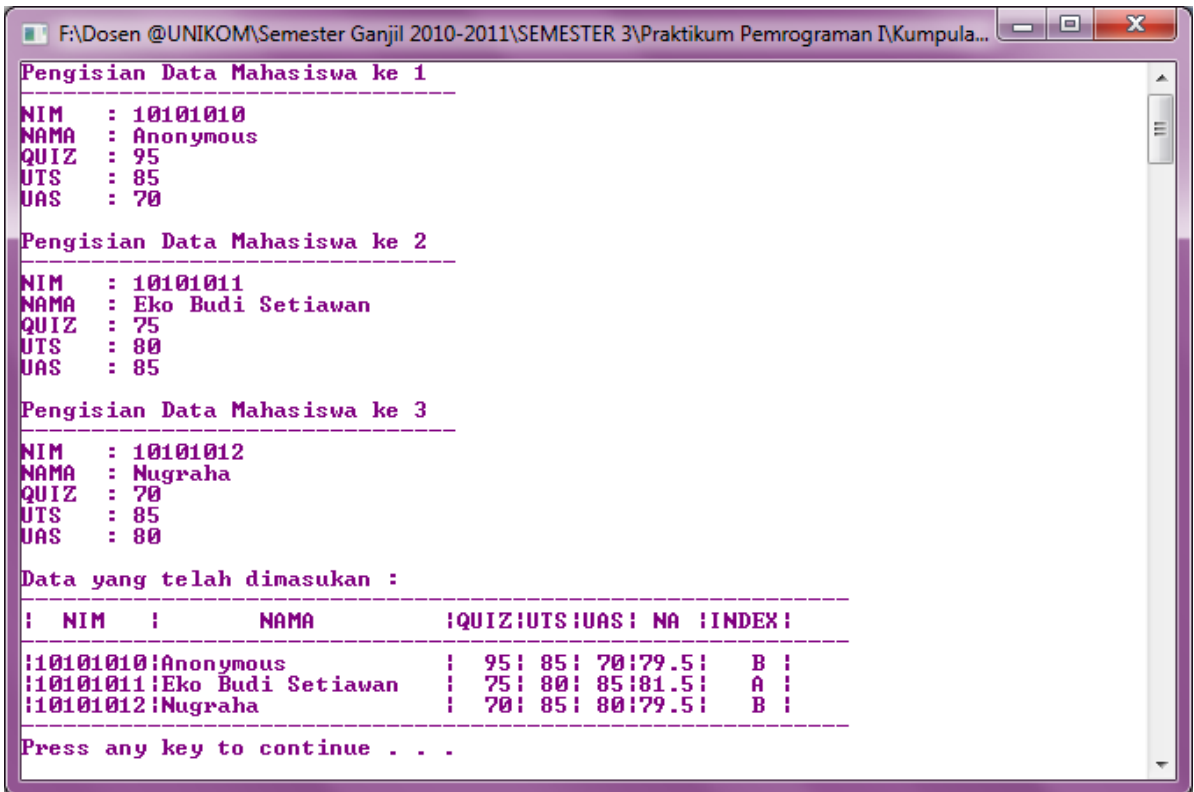

Gambar 9.3 Tampilan Program 9-3

### *Struct sebagai Parameter Fungsi*

Struct juga dapat kita gunakan sebagai parameter fungsi. Contohnya adalah sebagai berikut :

1 2 3 4 5 6 7 8 9 10 11 /\* Program 9-4 Nama File : Program 9-4.c Programmer : Eko Budi Setiawan \*/ #include <stdio.h> #include <stdlib.h> typedef struct {

*by Eko Budi Setiawan, S.Kom* Halaman - 11

```
12
13
14
15
16
17
18
19
20
21
22
23
24
25
26
27
28
29
30
31
32
33
34
35
36
        char merk[20];
        char type[20];
        float harga;
    } data_laptop;
     void tampil_harga(data_laptop laptop)
     {
        printf("\n=======================\n");
        printf("DATA YANG DIINPUTKAN\n");
       printf("===========================\n");
        printf("MERK : %s\n", laptop.merk);
        printf("TYPE : %s\n", laptop.type);
        printf("HARGA : %.2f\n\n", laptop.harga);
    }
     int main(int argc, char *argv[])
     {
        data_laptop laptop;
        printf("Inputkan MERK LAPTOP : ");fflush(stdin);gets(laptop.merk);
        printf("Inputkan TYPE LAPTOP : ");fflush(stdin);gets(laptop.type);
        printf("Inputkan HARGA LAPTOP : ");scanf("%f",&laptop.harga);
        tampil_harga(laptop);
        system("PAUSE");
        return 0;
    }
```
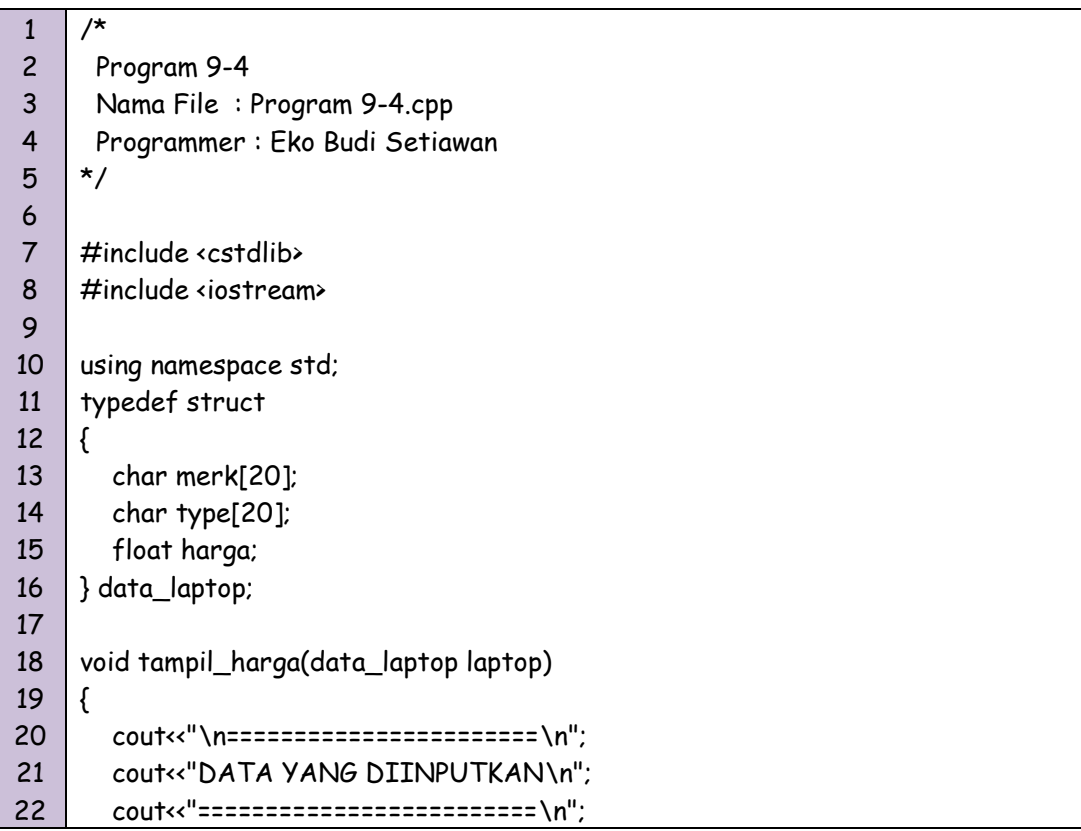

```
23
24
25
26
27
28
29
30
31
32
33
34
35
36
37
        cout<<"MERK : "<<laptop.merk;cout<<endl;
       cout<<"TYPE : "<< laptop.type;cout<<endl;
       cout<<"HARGA : "<< laptop.harga;cout<<endl;
    }
     int main(int argc, char *argv[])
     {
        data_laptop laptop;
        cout<<"Inputkan MERK LAPTOP : ";fflush(stdin);cin.get(laptop.merk,19);
        cout<<"Inputkan TYPE LAPTOP : ";fflush(stdin);cin.get(laptop.type,19);
        cout<<"Inputkan HARGA LAPTOP : ";cin>>laptop.harga;
        tampil_harga(laptop);
        system("PAUSE");
        return EXIT_SUCCESS;
    }
```
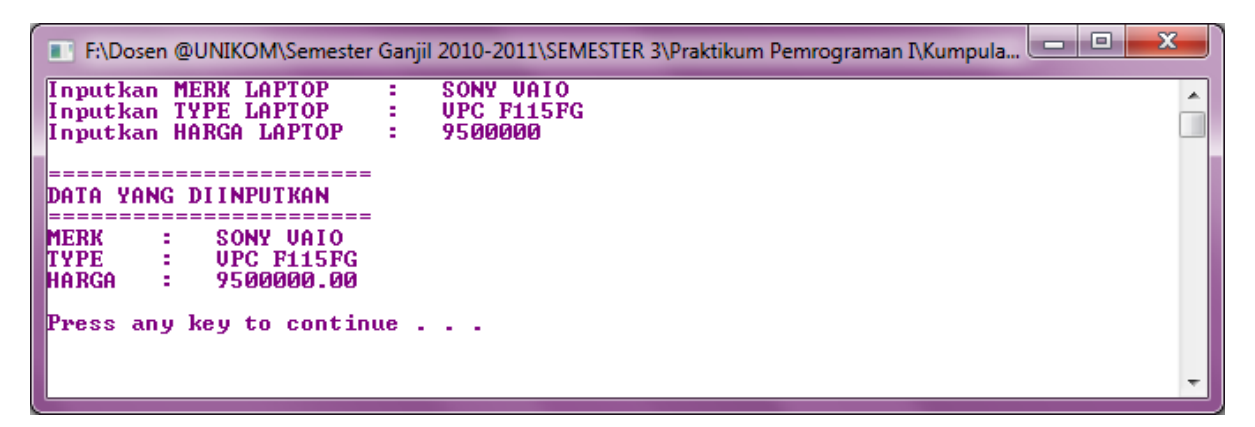

Gambar 9.4 Tampilan Program 9-4

### *Struct sebagai Parameter Fungsi Keluaran & Masukan*

Struct juga dapat kita gunakan sebagai parameter fungsi keluaran dan masukan. Contohnya adalah sebagai berikut :

1 2 3 4 5 6 7 8 9 10 11 12 /\* Program 9-5 Nama File : Program 9-5.c Programmer : Eko Budi Setiawan \*/ #include <stdio.h> #include <stdlib.h> typedef struct { int alas;

13 14 15 16 17 18 19 20 21 22 23 24 25 26 27 28 29 30 31 32 33 34 int tinggi; float luas; }data\_segitiga; void luas\_segitiga (data\_segitiga \*segitiga) { segitiga->luas=0.5\*segitiga->alas \* segitiga->tinggi; } int main(int argc, char \*argv[]) { data\_segitiga segitiga; printf("Alas Segitiga : ");scanf("%d",&segitiga.alas); printf("Tinggi Segitiga : ");scanf("%d",&segitiga.tinggi); luas\_segitiga(&segitiga); printf("=============================\n"); printf("Luas segitiga adalah = %.2f",segitiga.luas); printf("\n"); printf("\n"); system("PAUSE"); return 0; }

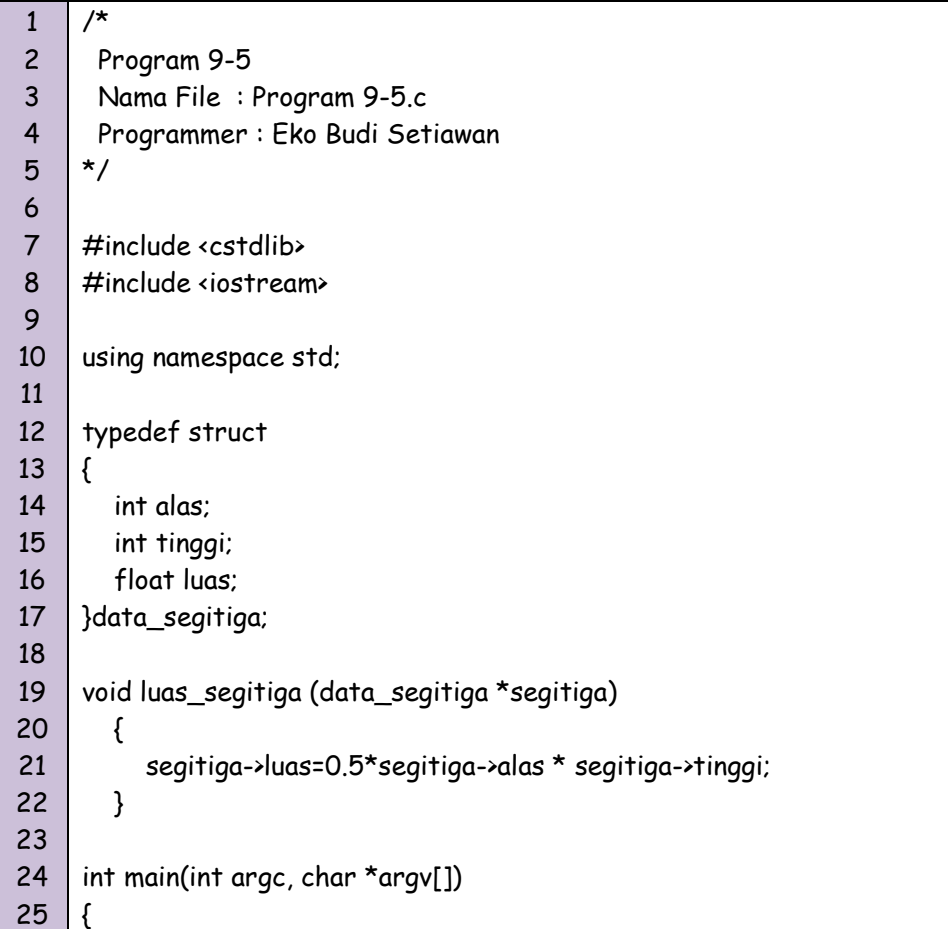

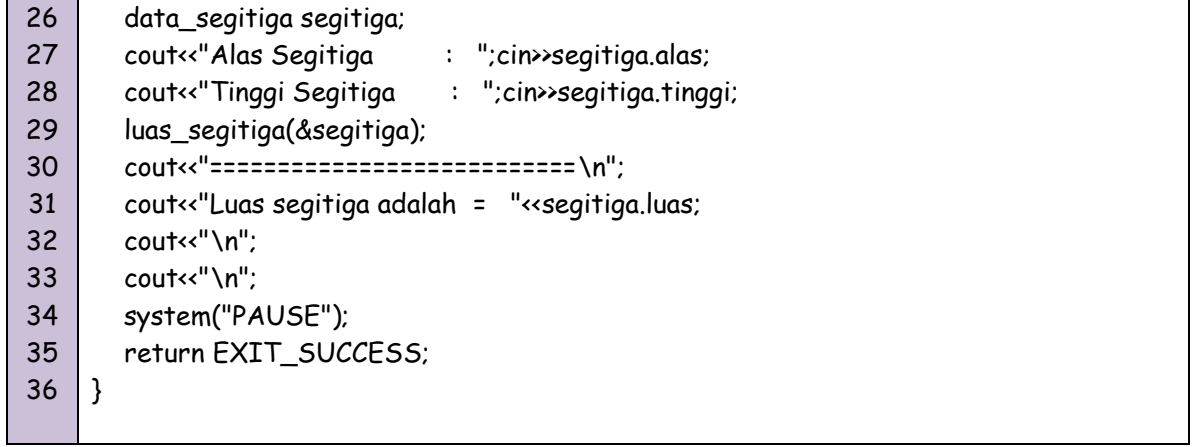

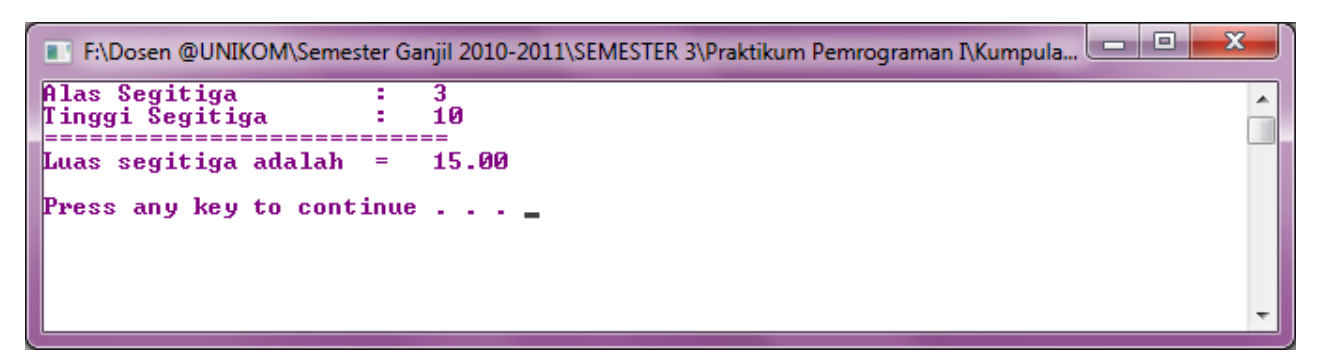

Gambar 9.5 Tampilan Gambar 9-5